## Bachelor/Master

**Einverständniserklärung zur Durchführung einer mündlichen Prüfung in der zweiten Prüfungsphase des Wintersemesters 2019/20**

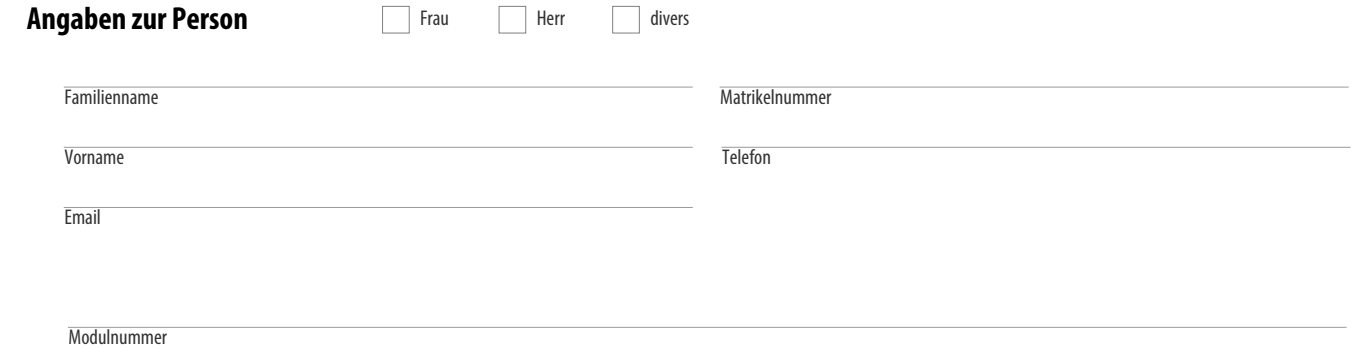

Hiermit willige ich, Prüfling, darin ein, in der zweiten Prüfungsphase des Wintersemesters 2019/20 in der Modulabschlussprüfung in einer Form mündlich geprüft zu werden, die keinen persönlichen Kontakt zwischen mir und dem Prüfenden/Beisitzer erfordert.

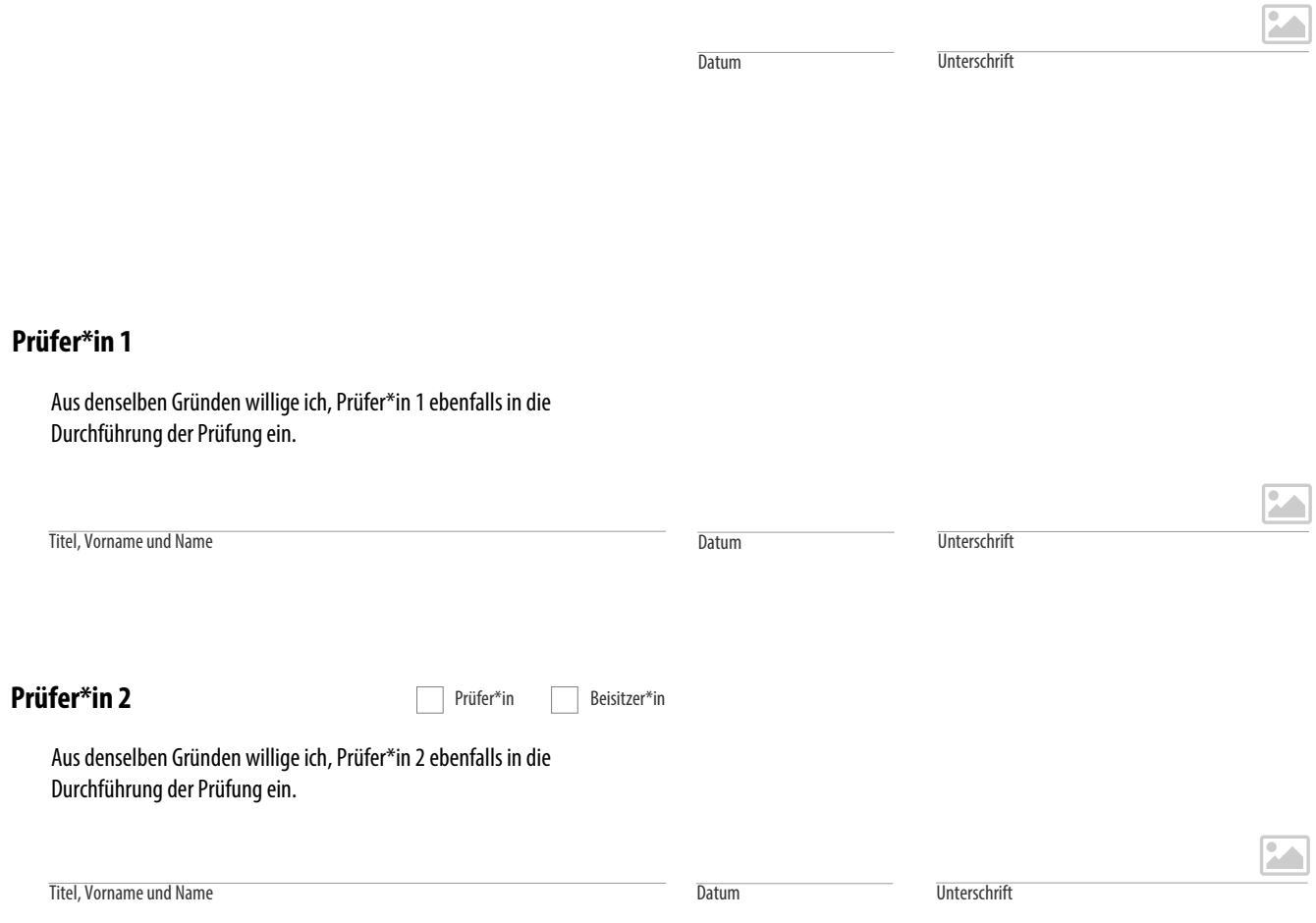